# Top down Parsing

• Following grammar generates types of Pascal

```
type \rightarrow simple
       | 1 id
        | array [ simple] of type
simple \rightarrow integer| char
           | num dotdot num
```
## Example …

- Construction of a parse tree is done by starting the root labeled by a start symbol
- repeat following two steps
	- at a node labeled with non terminal A select one of the productions of A and construct children nodes (Which production?)
	- find the next node at which subtree is Constructed

(Which node?)

• Parse array [ num dotdot num ] of integer

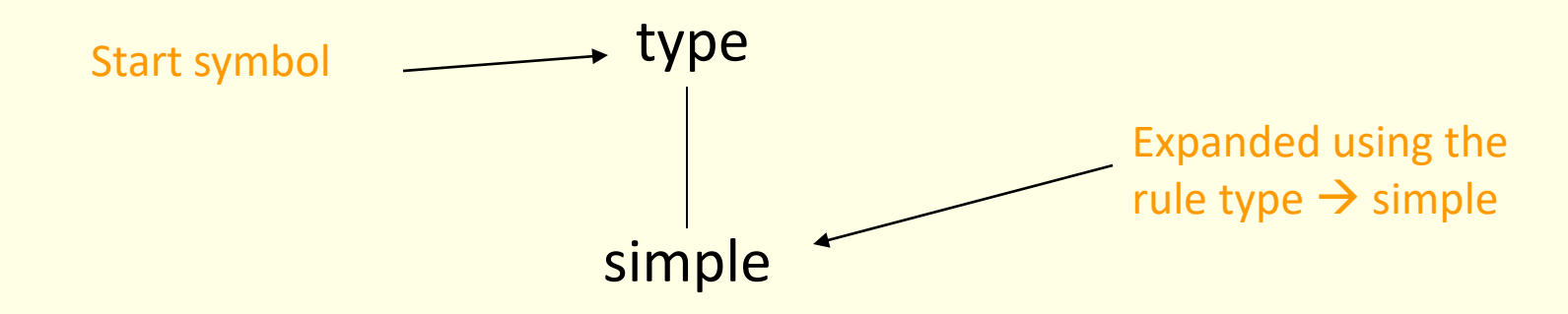

- Cannot proceed as non terminal "simple" never generates a string beginning with token "array". Therefore, requires back-tracking.
- Back-tracking is not desirable, therefore, take help of a "look-ahead" token. The current token is treated as lookahead token. (restricts the class of grammars)

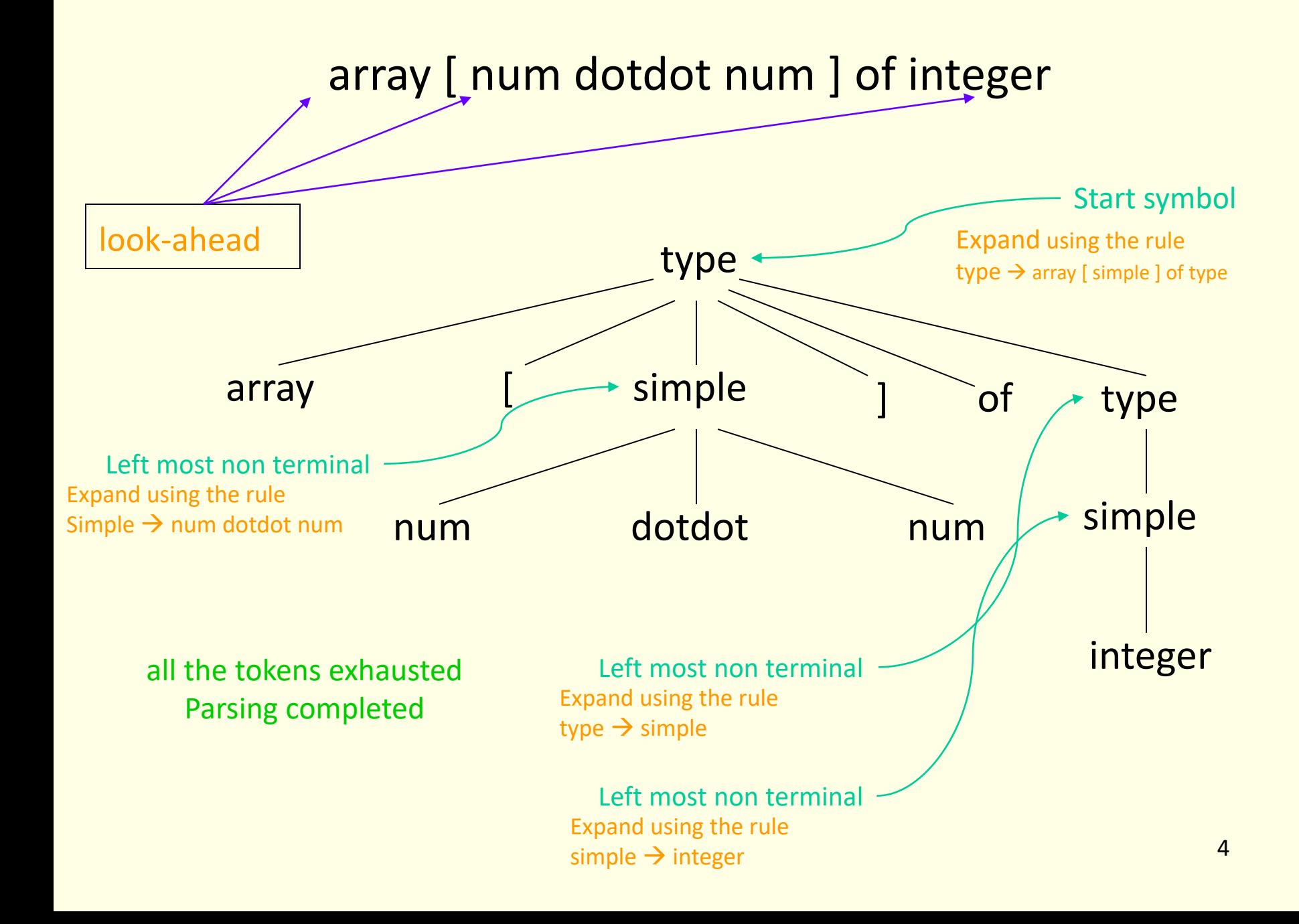

### Recursive descent parsing

First set:

Let there be a production  $A \rightarrow \alpha$ 

then First( $\alpha$ ) is the set of tokens that appear as the first token in the strings generated from  $\alpha$ 

For example :  $First(simple) = {integer, char, num}$ First(num dotdot num) = {num}

Define a procedure for each non terminal

```
procedure type;
  if lookahead in {integer, char, num}
    then simple
  else if lookahead = \uparrowthen begin match(\uparrow);
                    match(id)
               end
          else if lookahead = array
                then begin match(array);
                            match([);
                           simple;
                            match(]);
                            match(of); 
                           type
                      end
                 else error;
```
procedure simple; if lookahead = integer then match(integer) else if lookahead = char then match(char) else if lookahead = num then begin match(num); match(dotdot); match(num) end else error; procedure match(t:token); if lookahead  $= t$ then lookahead = next token

else error;

# Left recursion

- A top down parser with production  $A \rightarrow A \alpha$  may loop forever
- From the grammar  $A \rightarrow A \alpha$  |  $\beta$ left recursion may be eliminated by transforming the grammar to

 $A \rightarrow \beta$  R  $R \rightarrow \alpha R \mid \epsilon$ 

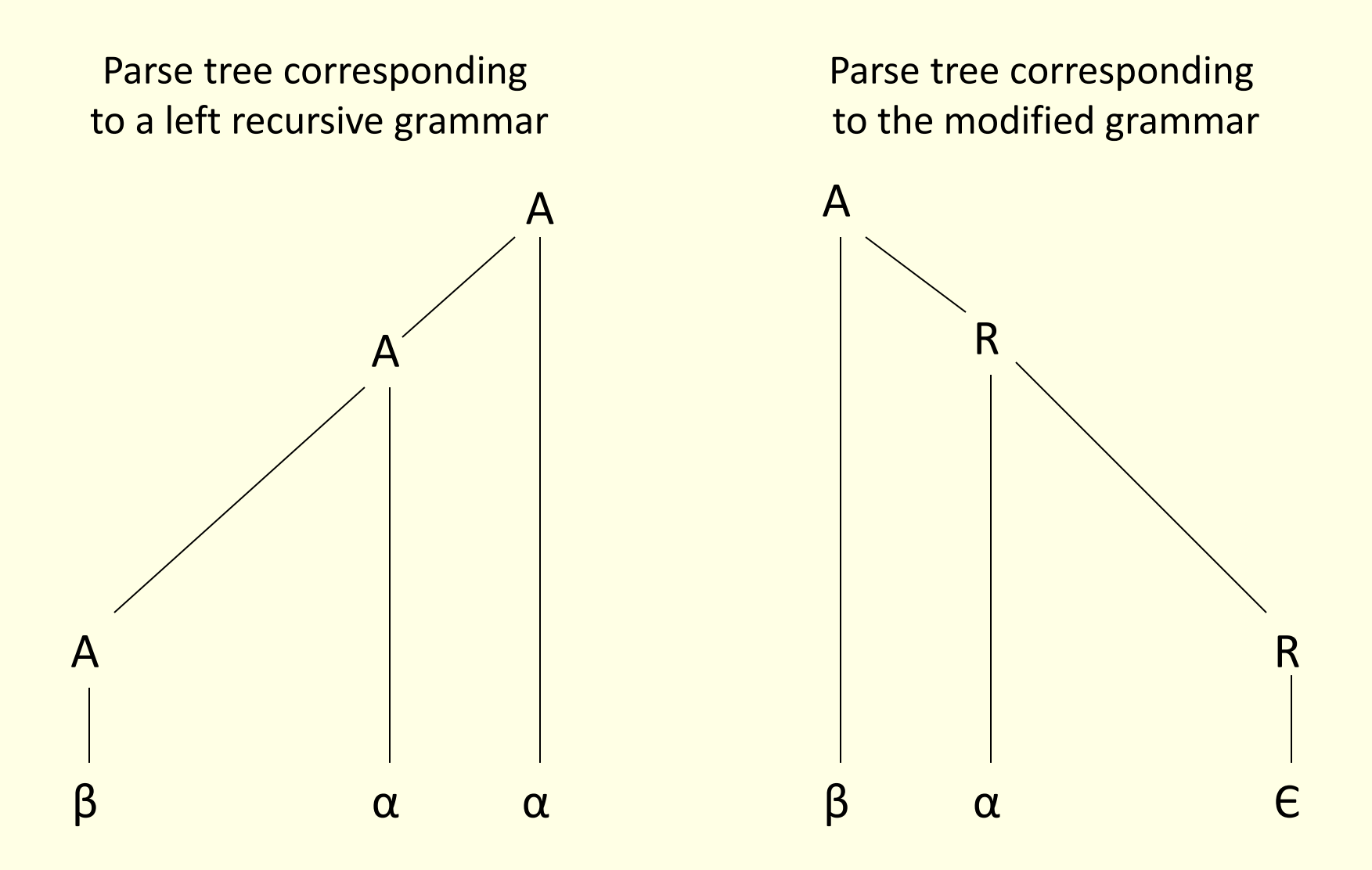

Both the trees generate string βα\*

### Example

• Consider grammar for arithmetic expressions

 $E \rightarrow E + T$ | T  $T \rightarrow T * F | F$  $F \rightarrow (E)$  | id

• After removal of left recursion the grammar becomes

$$
E \rightarrow TE'
$$
  
\n
$$
E' \rightarrow +TE' | E
$$
  
\n
$$
T \rightarrow FT'
$$
  
\n
$$
T' \rightarrow *FT' | E
$$
  
\n
$$
F \rightarrow (E) | id
$$

#### Removal of left recursion

In general

$$
A \rightarrow A\alpha_1 \mid A\alpha_2 \mid \dots \mid A\alpha_m
$$

$$
\mid \beta_1 \mid \beta_2 \mid \dots \mid \beta_n
$$

transforms to

 $A \rightarrow \beta_1 A' \mid \beta_2 A' \mid \dots \mid \beta_n A'$  $A' \rightarrow \alpha_1 A' \mid \alpha_2 A' \mid ... \mid \alpha_m A' \mid \epsilon$ 

# Left recursion hidden due to many productions

• Left recursion may also be introduced by two or more grammar rules. For example:

 $S \rightarrow Aa \mid b$  $A \rightarrow AC \mid Sd \mid E$ 

there is a left recursion because

 $S \rightarrow Aa \rightarrow Sda$ 

- In such cases, left recursion is removed systematically
	- Starting from the first rule and replacing all the occurrences of the first non terminal symbol
	- Removing left recursion from the modified grammar

# Removal of left recursion due to many productions …

• After the first step (substitute S by its rhs in the rules) the grammar becomes

 $S \rightarrow Aa \mid b$  $A \rightarrow AC$  | Aad | bd |  $C$ 

• After the second step (removal of left recursion) the grammar becomes

 $S \rightarrow Aa \mid b$  $A \rightarrow b$ dA' | A'  $A' \rightarrow cA'$  | adA' |  $\in$ 

# Left factoring

• In top-down parsing when it is not clear which production to choose for expansion of a symbol defer the decision till we have seen enough input.

```
In general if A \rightarrow \alpha \beta_1 \mid \alpha \beta_2
```
defer decision by expanding A to  $\alpha$ A'

we can then expand A' to  $\beta_1$  or  $\beta_2$ 

• Therefore  $A \rightarrow \alpha \beta_1 | \alpha \beta_2$ 

transforms to

 $A \rightarrow \alpha A'$  $A' \rightarrow \beta_1 | \beta_2$ 

# Dangling else problem again

Dangling else problem can be handled by left factoring

stmt  $\rightarrow$  if expr then stmt else stmt | if expr then stmt

can be transformed to

stmt  $\rightarrow$  if expr then stmt S'  $S' \rightarrow$  else stmt |  $\epsilon$ 

#### Predictive parsers

- A non recursive top down parsing method
- Parser "predicts" which production to use
- It removes backtracking by fixing one production for every non-terminal and input token(s)
- Predictive parsers accept LL(k) languages
	- First L stands for left to right scan of input
	- Second L stands for leftmost derivation
	- k stands for number of lookahead token
- In practice LL(1) is used

# Predictive parsing

• Predictive parser can be implemented by maintaining an external stack

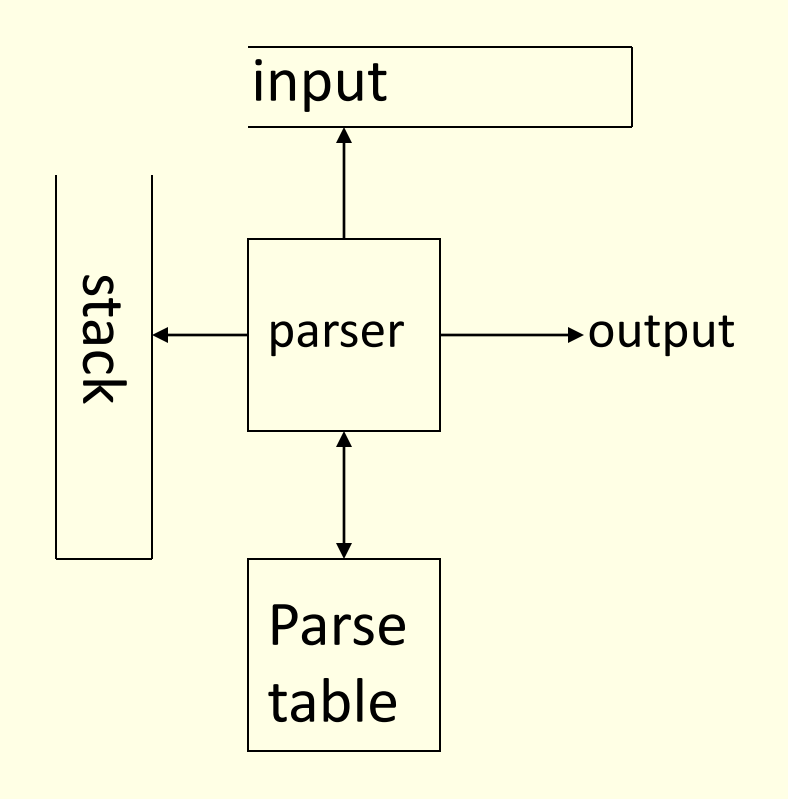

Parse table is a two dimensional array  $M[X,a]$  where "X" is a non terminal and "a" is a terminal of the grammar

### Example

• Consider the grammar

 $E \rightarrow TE'$  $E' \rightarrow +T E' | E$  $T \rightarrow F T'$  $T' \rightarrow * F T' \mid \theta$  $F \rightarrow (E)$  | id

### Parse table for the grammar

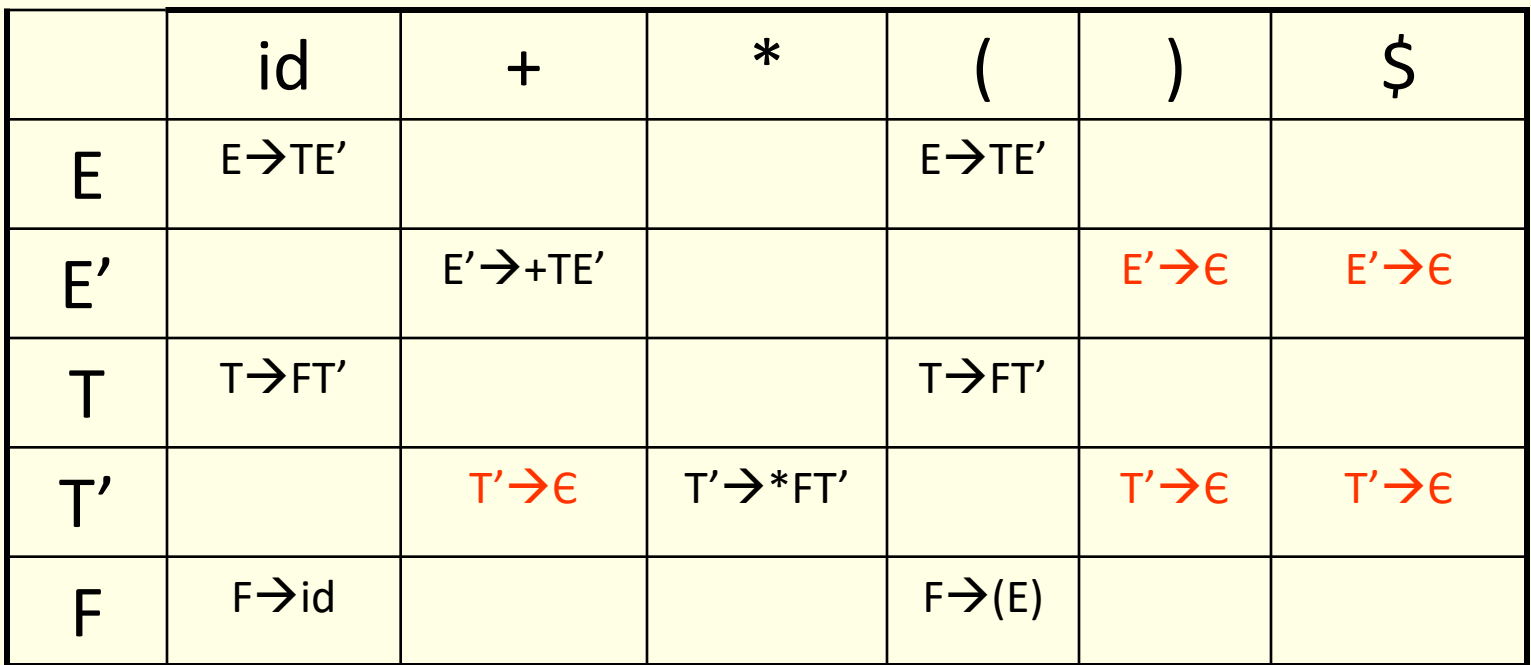

Blank entries are error states. For example E cannot derive a string starting with '+'

# Parsing algorithm

- The parser considers 'X' the symbol on top of stack, and 'a' the current input symbol
- These two symbols determine the action to be taken by the parser
- Assume that '\$' is a special token that is at the bottom of the stack and terminates the input string

if  $X = a = \frac{1}{2}$  then halt

if  $X = a \neq \xi$  then pop(x) and ip++

```
if X is a non terminal
      then if M[X,a] = \{X \rightarrow UVW\}then begin pop(X); push(W,V,U)
                      end
                else error
```
# Example

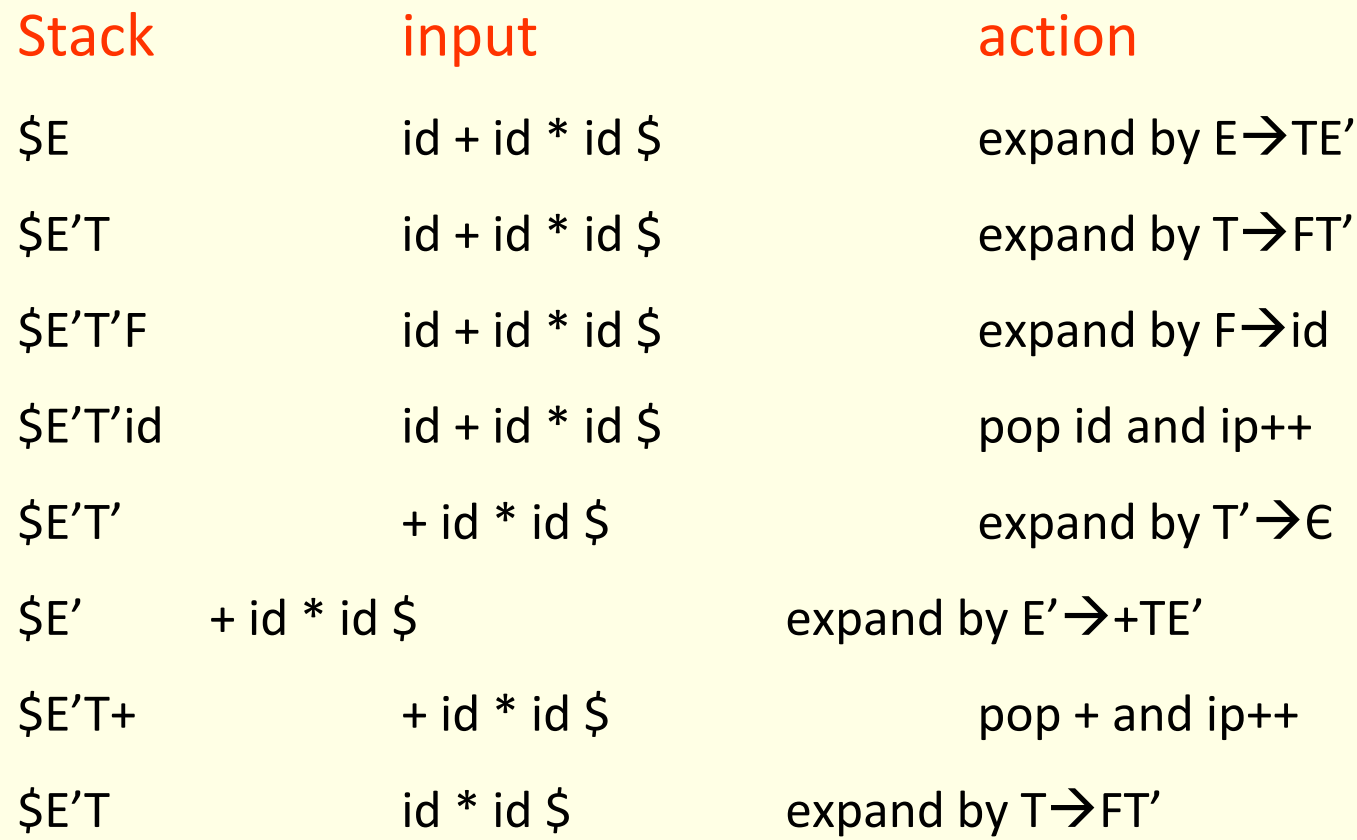

# Example …

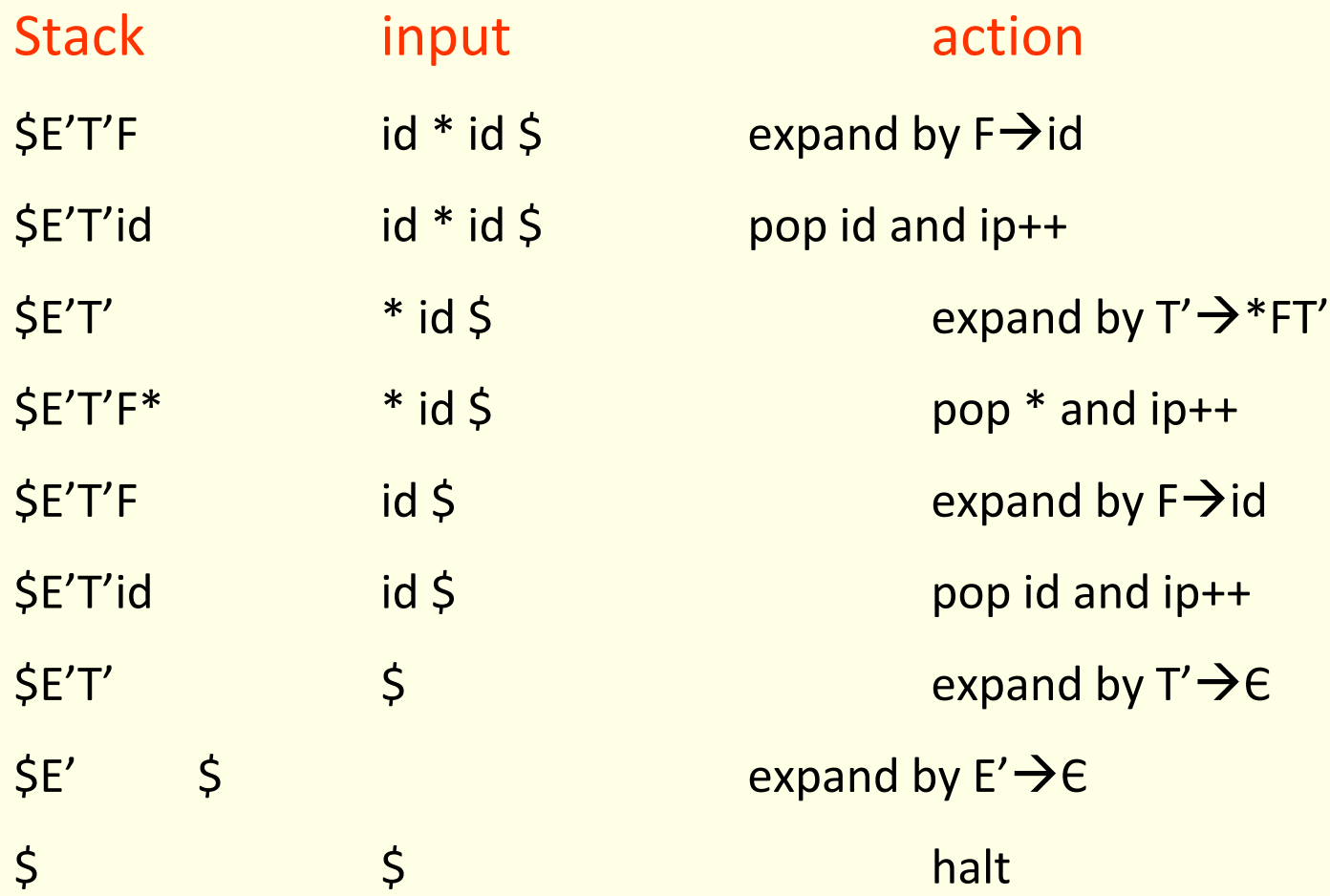

# Constructing parse table

- Table can be constructed if for every non terminal, every lookahead symbol can be handled by at most one production
- First( $\alpha$ ) for a string of terminals and non terminals  $\alpha$  is
	- Set of symbols that might begin the fully expanded (made of only tokens) version of α
- Follow(X) for a non terminal X is
	- set of symbols that might follow the derivation of X in the input stream

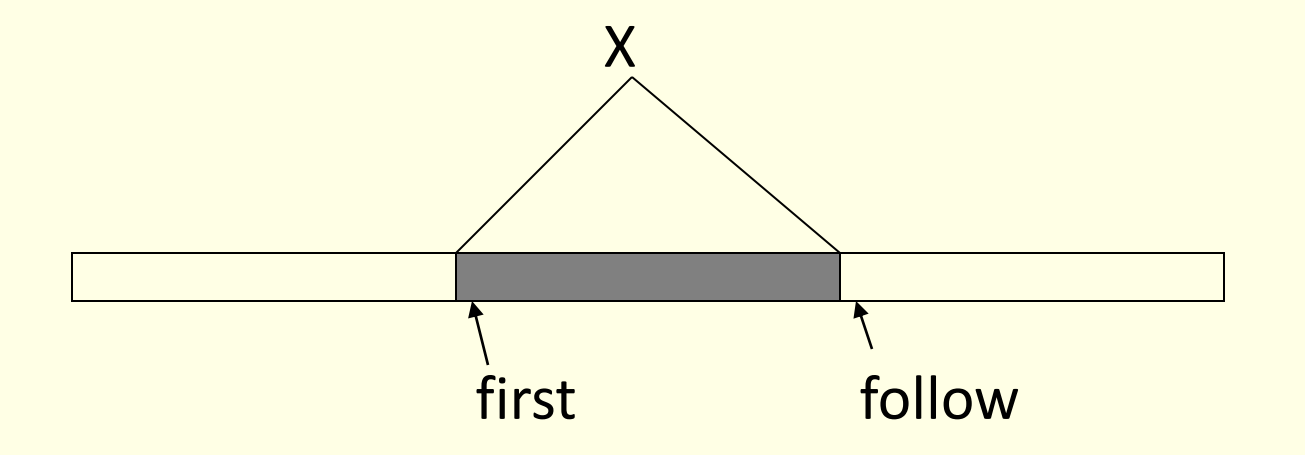

#### Compute first sets

- If X is a terminal symbol then  $First(X) = \{X\}$
- If  $X \rightarrow \mathsf{C}$  is a production then  $\mathsf{C}$  is in First(X)
- If X is a non terminal and  $X \rightarrow Y_1 Y_2 ... Y_k$  is a production then if for some i, a is in First(Y<sub>i</sub>) and  $\in$  is in all of First(Y<sub>j</sub>) (such that j<i) then a is in First(X)
- If  $\epsilon$  is in First  $(Y_1)$  ... First  $(Y_k)$  then  $\epsilon$  is in First  $(X)$

### Example

• For the expression grammar  $E \rightarrow TE'$  $E' \rightarrow +T E' \mid E$  $T \rightarrow F T'$  $T' \rightarrow * F T' \mid \theta$  $F \rightarrow (E)$  | id

 $First(E) = First(T) = First(F) = \{ (, id) \}$  $First(E') = \{+, \in\}$  $First(T') = \{ * , \in \}$ 

## Compute follow sets

1. Place \$ in follow(S)

2. If there is a production  $A \rightarrow \alpha B\beta$ then everything in first( $β$ ) (except  $ε$ ) is in follow( $B$ )

3. If there is a production  $A \rightarrow \alpha B$ then everything in follow(A) is in follow(B)

4. If there is a production  $A \rightarrow \alpha B\beta$  and First(β) contains ε then everything in follow(A) is in follow(B)

Since follow sets are defined in terms of follow sets last two steps have to be repeated until follow sets converge

### Example

• For the expression grammar  $E \rightarrow TE'$  $E' \rightarrow +T E' | E$  $T \rightarrow F T'$  $T' \rightarrow * F T' \mid \theta$  $F \rightarrow (E)$  | id

 $follow(E) = follow(E') = \{ S, \}$  $follow(T) = follow(T') = \{ $, ], + }$  $follow(F) = \{ \, \zeta, \, \}$ , +, \*}

### Construction of parse table

- for each production  $A \rightarrow \alpha$  do
	- for each terminal 'a' in first(α)

 $M[A,a] = A \rightarrow \alpha$ 

– If Є is in First(α)

 $M[A,b] = A \rightarrow \alpha$ 

for each terminal b in follow(A)

- If ε is in First( $\alpha$ ) and  $\frac{1}{2}$  is in follow(A)  $M[A, \xi] = A \rightarrow \alpha$
- A grammar whose parse table has no multiple entries is called LL(1)

## Practice Assignment

- Construct LL(1) parse table for the expression grammar  $b$ expr  $\rightarrow$  bexpr or bterm | bterm bterm  $\rightarrow$  bterm and bfactor | bfactor  $b$ factor  $\rightarrow$  not bfactor | ( bexpr ) | true | false
- Steps to be followed
	- Remove left recursion
	- Compute first sets
	- Compute follow sets
	- Construct the parse table

# Error handling

- Stop at the first error and print a message
	- Compiler writer friendly
	- But not user friendly
- Every reasonable compiler must recover from errors and identify as many errors as possible
- However, multiple error messages due to a single fault must be avoided
- Error recovery methods
	- Panic mode
	- Phrase level recovery
	- Error productions
	- Global correction

## Panic mode

- Simplest and the most popular method
- Most tools provide for specifying panic mode recovery in the grammar
- When an error is detected
	- Discard tokens one at a time until a set of tokens is found whose role is clear
	- Skip to the next token that can be placed reliably in the parse tree

### Panic mode …

• Consider following code

```
begin
         a = b + c;
         x = p r;
         h = x < 0;end;
```
- The second expression has syntax error
- Panic mode recovery for begin-end block skip ahead to next ';' and try to parse the next expression
- It discards one expression and tries to continue parsing
- May fail if no further ';' is found

### Phrase level recovery

- Make local correction to the input
- Works only in limited situations
	- A common programming error which is easily detected
	- $-$  For example insert a ";" after closing "}" of a class definition
- Does not work very well!

### Error productions

- Add erroneous constructs as productions in the grammar
- Works only for most common mistakes which can be easily identified
- Essentially makes common errors as part of the grammar
- Complicates the grammar and does not work very well

### Global corrections

- Considering the program as a whole find a correct "nearby" program
- Nearness may be measured using certain metric
- PL/C compiler implemented this scheme: anything could be compiled!
- It is complicated and not a very good idea!

#### Error Recovery in LL(1) parser

- Error occurs when a parse table entry M[A,a] is empty
- Skip symbols in the input until a token in a selected set (synch) appears
- Place symbols in follow(A) in synch set. Skip tokens until an element in follow(A) is seen. Pop(A) and continue parsing
- Add symbol in first(A) in synch set. Then it may be possible to resume parsing according to A if a symbol in first(A) appears in input.

# Practice Assignment

- Reading assignment: Read about error recovery in LL(1) parsers
- Assignment to be submitted:
	- introduce synch symbols (using both follow and first sets) in the parse table created for the boolean expression grammar in the previous assignment
	- Parse "not (true and or false)" and show how error recovery works